## GiveCampus Basics: Viewing Assignment Records Part 1

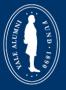

Yale Alumni Fund's Volunteer Portal Powered by GiveCampus

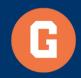

## 2.2 GiveCampus Basics: Viewing Assignment Records (Part 1)

Welcome and thanks for viewing Part One of "GiveCampus Basics: Viewing Assignment Records." This training will cover how to quickly reference constituent data that can inform an Agent on how to effectively solicit, or thank, their assignments during the fiscal year.

Let's get started!

1. When you log into the volunteer portal, the landing page is your Assignments Snapshot. A previous video covered this page in detail.

| 🕕 Yale Alarmi Fund                                              |                                                                                        |                                                                   |                                                |                                                           |
|-----------------------------------------------------------------|----------------------------------------------------------------------------------------|-------------------------------------------------------------------|------------------------------------------------|-----------------------------------------------------------|
| Class Agent Assignments (30 / 125)<br>Search Convitisients      | Jane Volunteer<br>Assignments Snapshot                                                 | YOUR CLASS AGENT A SEGMENTE                                       |                                                | Days left this fiscal year<br>July 1, 2019 - June 30, 203 |
| Notifications<br>Messagee<br>Tasks<br>Notes                     | 30<br>ALECONVENTE (PALLACENT CROUP)                                                    | <b>13</b><br>DODICHS (DEFE 1: REEDEE 1: NEP 7)                    | 17<br>NON CONSINE (IND CAPT ON FLESSE THIS PY) | v                                                         |
| Email<br>My Templates<br>Resources<br>Confidentially Agreements | \$5.1k                                                                                 |                                                                   | \$8.23k                                        |                                                           |
| Tags                                                            |                                                                                        | 1.019-0000                                                        |                                                |                                                           |
| E Connect Facebook<br>Sign out                                  | 1,216<br>RELECTIONE CLASSINGER (UNLABBING)                                             | 275 : 286                                                         | 946<br>10721 NON-COMORS                        |                                                           |
| •                                                               | <b>\$94.81k</b><br>IDEL 1 PLEVED                                                       |                                                                   | \$272.2k : \$265k                              |                                                           |
| 2                                                               | FLITZER ALL HAS GIVEN HAS FLEDORD HAS NOT GIVEN IND CONTACT THIS PY A SPEED BUT NO GPT | PLEODED BUT NO GIPT GAVE LESS THAN ARK GAVE BUT NO THANK YOU SENT |                                                |                                                           |
|                                                                 | 1. m                                                                                   | HAS GIVEN                                                         | The law Ard accessed                           | ×                                                         |
|                                                                 | Tables -                                                                               |                                                                   | So to be reason                                | ~                                                         |
|                                                                 |                                                                                        |                                                                   | <u>06 (6.51 bound</u>                          | v                                                         |
|                                                                 | Trade Trade Res                                                                        |                                                                   | State but second                               | ×                                                         |
|                                                                 | And the baryon                                                                         | HAE GIVEN 500% of suggesting mak                                  | Se in M. mont                                  | *                                                         |
|                                                                 | Inter Tel Tel II                                                                       |                                                                   | the local access                               | ×                                                         |
|                                                                 | Junio Junio Junio                                                                      | HAS GIVEN 500% of suggested set.                                  | Do to hel surrout                              | ~                                                         |

2. At the bottom of your screen is your list of assignments.

3. For this example, let's filter on only assignments that have not yet made a gift during the fiscal year.

4. Click the down carrot at the end of each constituent row to reveal various outreach features and infographics.

| U Yale Alarmi Fund                                        |   |                           |                       |
|-----------------------------------------------------------|---|---------------------------|-----------------------|
| Class Agent Assignments (30 / 125)<br>Search Constituents | 3 |                           |                       |
| Nosfications                                              | - | Neth dees                 | Sea Marcel            |
| Massagan                                                  |   | Testis di test            | XULAUSIA ·            |
| Tasks<br>Notes                                            |   | Fores Easter              | <u>On the balance</u> |
| Email<br>My TempISBUI                                     |   | ingia 'ing' ing           | <u>General energy</u> |
| Resources                                                 |   | Tokas Tark New RA         | 60 10 10 10 10 V      |
| Confidencially Agreements<br>Tags                         |   | 24xTml                    | <u>Statuk I want</u>  |
| Contest Escatore                                          |   | lin human                 | Gratiens +            |
| Sign out                                                  |   | 541-902-93                | instant v             |
|                                                           |   | Penal his Lands Feas      | <u>On in kil mont</u> |
|                                                           |   | Replace 'Bene' Be Futured | <u>Grin Lineor</u> v  |
|                                                           |   | Ann wome                  | State bit second      |
|                                                           |   | Lonal "Jar" Porters       | <u>Oriekteend</u>     |
|                                                           |   | Kalen Tau' Faui           | Gradient v            |
|                                                           |   | Amrs starress             | <u>On in Lit wood</u> |
|                                                           |   | Proc Merta                | <u>Constraine</u>     |
|                                                           |   | Andrew Hope N.A.          | Gratiens +            |
|                                                           |   | to sump                   | Serie ki annel 👻      |
|                                                           |   | Terr Misso                | <u>Control and</u>    |
|                                                           |   |                           |                       |
| 4 Þ                                                       |   |                           |                       |

5. There's an option to **send an email** directly to your assignment from within the portal. **Add a note** to log any communication performed outside of the portal, such as a telephone call, text, or in-person conversation. **Call your assignment** on the telephone. *This option is only available if Yale has the constituent's mobile phone number on record.* It also works best when viewing GiveCampus on your mobile device. If you are on your mobile device, you will also see the option to **text your assignment**.

| Handsome Dan                                                   |                | Add Note Call Send T      | ext       | Sin le fait resseri                     | ^      |
|----------------------------------------------------------------|----------------|---------------------------|-----------|-----------------------------------------|--------|
| Outreach Tr                                                    |                | Suggested ask: \$100      |           |                                         |        |
| Here you contactud the focal you?<br>Dage since last contact:  | Ves<br>60 deys | Total paid this FV: \$100 |           | TEXT optio<br>only appear               | n<br>s |
| Henri yos tad e gill convension?<br>Outcome of gill convension | Yan            |                           |           | when using<br>the portal or<br>a mobile |        |
| Giving history                                                 |                |                           | Annual Pa | device.                                 |        |
| Recent pit trans                                               | actions        | 2017                      | 2018      | 2019 3                                  | 10.20  |

6. Next, the OUTREACH TRACKER displays any communications you've sent through the portal, or any notes you've logged. A copy of your most recent communication will appear at the bottom of the screen.

7. There is a FISCAL YEAR PROGRESS BAR, which shows your assignment's current year ask amount and their progress toward that amount.

| Handsome Dan                                                                                                    |                                                                       |                            |                             |                            |       |                                                                                                    | <u>Soluti</u> | Lazzt |
|----------------------------------------------------------------------------------------------------|-----------------------------------------------------------------------|----------------------------|-----------------------------|----------------------------|-------|----------------------------------------------------------------------------------------------------|---------------|-------|
|                                                                                                    | 6                                                                     |                            | Send Email                  | Add Note C                 |       |                                                                                                    |               |       |
|                                                                                                    | Outreach Tracker                                                      |                            |                             | Suggested ask:             | \$100 |                                                                                                    |               |       |
| Have you contacted this focal year?                                                                                                    |                                                                       | Yes                        |                             | Total paid this FY: \$100  |       |                                                                                                    |               |       |
| Days since last contact:                                                                                                    |                                                                       | 60 daya                    |                             | Total commitment this FY:1 | 5100  |                                                                                                    |               |       |
| Have you had a gift conversation?                                                                                                    |                                                                       | Yes                        |                             |                            |       |                                                                                                    |               |       |
| Outcome of gift convenzation:                                                                                                    |                                                                       |                            |                             |                            |       |                                                                                                    |               |       |
|                                                                                                    |                                                                       |                            |                             |                            |       |                                                                                                    |               |       |
|                                                                                                    | mstory summary                                                        |                            |                             |                            |       | Annual Pa                                                                                                    | articipation  |       |
|                                                                                                    |                                                                       |                            |                             |                            |       | , and a second second                                                                                                    |               |       |
| Rea                                                                                                    | ent gift transactions                                                 |                            |                             |                            |       |                                                                                                    |               |       |
| Giving Societies: Woolsey Associates \$1,000.00 2017 - 2018                                                                                                    |                                                                       |                            |                             |                            | 2017  | 2018                                                                                                    | 2019          | 20020 |
|                                                                                                    | ent gift transactions<br>Payment Type<br>Gift-Git                     | Get Year Prequency<br>2015 | y Amount<br>51,000          |                            |       |                                                                                                    | -             |       |
| Giving Societies: Woutery Associates \$1,000.00 2017 - 2016<br>Date Association Code                                                                                                    | Payment Type                                                          |                            |                             |                            |       | ${oldsymbol{eta}}$                                                                                                    | -             |       |
| O king Societies Washing Annualism \$1,00,00 2017 - 314<br>Data Association Code<br>020202018 VKC - Vale Colleger - Current User - Yole Colleger Am Code                                                                                                    | Payment Type<br>Gri-Git                                               | 2018                       | \$1,000                     |                            | Ø     | ${oldsymbol{eta}}$                                                                                                    | ♥             | Ø     |
| Only Societies: Wooling-Rossiene 31,000.00 2017 - 2018           Delt         Zascalitat Cole           002432018         VAC - Tole Collago - Currel User: Tole Collago Aurent Use           0000018         VAC - Tole Collago - Currel Use           101040018         VAC - Tole Collago - Currel Use           101040018         UAE - Usereity desereit - Class Dues                                                                                                    | Payment Type<br>Cri-Git<br>Cri-Git                                    | 2018                       | \$1,000                     | 300 -                      | Ø     | October State State | ♥             | Ø     |
| Only Societies: Wooling-Rossiene 31,000.00 2017 - 2018           Delt         Zascalitat Cole           002432018         VAC - Tole Collago - Currel User: Tole Collago Aurent Use           0000018         VAC - Tole Collago - Currel Use           101040018         VAC - Tole Collago - Currel Use           101040018         UAE - Usereity desereit - Class Dues                                                                                                    | Payment Type<br>Gri-G8<br>Ori-G8<br>Ori-G8                            | 2018                       | \$1,000                     |                            | Ø     | October State State | ♥             | Ø     |
| Guing Southers Walking Associates \$1,000.00 2017 - 2018<br>The Associates Color<br>50000016 VicC - 10to College - Currel Use - 10to College Associate<br>50000016 VicC - 10to College - Currel Use<br>10140016 USE - USE - USE solid<br>10140-USE solid<br>Model recent of the College Associated Solid<br>Model recent of the College Associated Solid<br>Model Recent of the College Associated Solid<br>Model Recent of the College Associated Solid<br>Model Recent | Payment Type<br>Gri-G8<br>Ori-G8<br>Ori-G8                            | 2018                       | \$1,000                     | 300 -<br>-<br>200 -        | Ø     | October State State | ♥             | Ø     |
| Onling Boosters, Woodings Associates 31,000.00 2017 - 2018           Data         Associates Calls           Data         Associates Calls           Display         VAC - Yole Datage: Current Use           Dishop Data         VAC - Yole Datage: Current Use           Dishop Data         VAC - Yole Datage: Current Use           Dishop Data         VAC - Yole Datage: Current Use           Dishop Data         VAC - Yole Datage: Current Use           Dishop Data         VAC - Yole Datage: Current Use           Dishop Data         VAC - Yole Datage: Current Use           Dishop Data         VAC - Yole Datage: Current Use           Dishop Data         VAC - Yole Datage: Current Use           Dishop Data         VAC - Yole Datage: Current Use           Dishop Data         VAC - Yole Datage: Current Use           Dishop Data         VAC - Yole Datage: Current Use           Dishop Data         VAC - Yole Datage: Current Use           Dishop Data         VAC - Yole Datage: Current Use                                                                                                    | Prysent Type<br>arias<br>arias<br>arias<br>arias                      | 2016<br>2016<br>2016       | \$1,000<br>\$4,000<br>\$100 |                            | Ø     | October State State | ♥             | Ø     |
| Only Buckless Workshop Associated 31,000.00 2017 - 2018           Image Associated Color           Image Associated Color           Image Associated Color           Image Associated Color           Image Associated Color           Image Associated Color           Image Associated Color           Image Associated Color           Image Associated Color           Image Associated Color           Image Associated Color                                                                                                    | Pageaul Type<br>Gri GR<br>Gri GR<br>Gri GR<br>Volunteer email or note | 2016<br>2016<br>2016       | \$1,000<br>\$4,000<br>\$100 | 200                        | Ø     | October State State | ♥             | Ø     |

8. A GIVING HISTORY SUMMARY displays recent gifts made and their designations.

9. Finally, an ANNUAL PARTICIPATION bar chart reflects gifts made during the most recent four fiscal years.

| landsome                                                                                                    | Dan                                                                                                    |                                                                    |                         |                             |                           |          |                        | <u>Controlla</u> | I record |   |
|----------------------------------------------------------------------------------------------------|----------------------------------------------------------------------------------------------------|--------------------------------------------------------------------|-------------------------|-----------------------------|---------------------------|----------|------------------------|------------------|----------|---|
|                                                                                                    |                                                                                                    |                                                                    |                         | Send Email                  | Add Note                  | Call     |                        |                  |          |   |
|                                                                                                    | Outre                                                                                                    | ach Tracker                                                        |                         |                             | Suggested ask             | k: \$100 |                        |                  |          |   |
| Have you contacted this faceal year?                                                                                                    |                                                                                                    |                                                                    | Yes                     |                             | Total paid this FY: \$100 |          |                        |                  |          |   |
| Days since had contact:                                                                                                    |                                                                                                    | 60 day                                                             | 60 days Total committee |                             |                           |          |                        |                  |          |   |
| lave you had a gift co                                                                                                    | anversalan?                                                                                                    |                                                                    | Yes                     |                             |                           |          |                        |                  |          |   |
| lulcome of gift conver                                                                                                    | rotana S                                                                                                    | 3                                                                  |                         |                             |                           |          | 9                      |                  |          |   |
|                                                                                                    | Giving hist                                                                                                    | ory summary                                                        |                         |                             |                           |          | Annual Pa              | articipation     |          | 1 |
|                                                                                                    | Recent of                                                                                                    | t transactions                                                     |                         | _                           |                           |          |                        |                  |          | _ |
|                                                                                                    | Present ge                                                                                                    | C C C C C C C C C C C C C C C C C C C                              |                         | _                           |                           | 2017     | 2018                   | 2019             | 2020     |   |
| Giving Societies: 1                                                                                                    | recount ye                                                                                                    |                                                                    |                         |                             |                           | 2017     | 2018                   | 2019             | 2020     |   |
| Giving Societies: 1<br>Date                                                                                                    |                                                                                                    | Payment Type                                                       | GIT Year Pres           | wency Amount                | L .                       | -        |                        |                  |          |   |
|                                                                                                    | Woolsey Associates \$1,000.00 2017 - 2018                                                                                                    |                                                                    | Giff Year Prej<br>2018  | sency Amount<br>\$1,000     |                           | -        |                        |                  |          |   |
| Date                                                                                                    | Woolway Associates \$1,000.00 2017 - 2018<br><b>ABsociation Codes</b><br>VKC - Yole College - Current Use - Yole College Assess Fund                                                                                                    | Payment Type                                                       |                         |                             |                           | -        | Ø                      |                  |          |   |
| Date<br>04/24/2018                                                                                                    | Woolsey Associates \$1,000.00 2017 - 2018<br>Altocation Code                                                                                                    | Payment Type<br>Get-Get                                            | 2018                    | \$1,000                     |                           | Ø        | <b>⊘</b><br>Annual giv | ♥                | Ø        |   |
| Date<br>04/24/2018                                                                                                    | Woolway Associates \$1,000.00 2017 - 2018<br><b>ABsociation Codes</b><br>VKC - Yole College - Current Use - Yole College Assess Fund                                                                                                    | Payment Type<br>Get-Get                                            | 2018                    | \$1,000                     |                           | Ø        | Ø                      | ♥                | Ø        |   |
| Date<br>04/24/2018<br>07/05/2016                                                                                                    | Woldwy, Anauskien S1:000.00 2017 - 3018<br>Assanber Cear<br>VAC - YAIs Callage - Current Use - YAIs Callage Avent Pund<br>VAC - YAIs Callage - Current Use<br>UR - University Benear - Cases Dans                                                                                                    | Payment Type<br>Get-Get<br>Get-Get                                 | 2018                    | \$1,000                     |                           | Ø        | <b>⊘</b><br>Annual giv | ♥                | Ø        |   |
| Date<br>04242018<br>07/05/2016<br>12/14/2015                                                                                                    | Woldwy, Anauskien S1:000.00 2017 - 3018<br>Assanber Cear<br>VAC - YAIs Callage - Current Use - YAIs Callage Avent Pund<br>VAC - YAIs Callage - Current Use<br>UR - University Benear - Cases Dans                                                                                                    | Payment Type<br>GH-GR<br>GH-GR<br>GH-GR                            | 2018                    | \$1,000                     | 300                       | Ø        | <b>⊘</b><br>Annual giv | ♥                | Ø        |   |
| Date<br>04/24/2018<br>07/05/2016<br>12/14/2015                                                                                                    | Woldwy, Anauskien S1:000.00 2017 - 3018<br>Assanber Cear<br>VAC - YAIs Callage - Current Use - YAIs Callage Avent Pund<br>VAC - YAIs Callage - Current Use<br>UR - University Benear - Cases Dans                                                                                                    | Payment Type<br>GH-GR<br>GH-GR<br>GH-GR                            | 2018                    | \$1,000                     |                           | Ø        | <b>⊘</b><br>Annual giv | ♥                | Ø        |   |
| Date<br>04/24/2018<br>07/05/2016<br>12/14/2015<br>0015/20<br>8015/20                                                                                                    | Woldwy, Anauskien S1:000.00 2017 - 3018<br>Assanber Cear<br>VAC - YAIs Callage - Current Use - YAIs Callage Avent Pund<br>VAC - YAIs Callage - Current Use<br>UR - University Benear - Cases Dans                                                                                                    | Payment Type<br>GH-GR<br>GH-GR<br>GH-GR                            | 2018                    | \$1,000                     | 300<br>200                | Ø        | <b>⊘</b><br>Annual giv | ♥                | Ø        |   |
|                                                                                                    | Wolkey Association \$1:00:00 \$10" - 2018<br>Association Case<br>Vici - Yele Califyer, Gurrer Use - Yele Califyer Association Fund<br>Vici - Yele Califyer, Gurrer Use<br>USE - Differently General - Case Dars<br>HINGE 1555-001 # Voci<br>11:0 Is an Eric Bit of Allebra, econfy written by the hashers of Yeld's variable                                                                                                    | Peynel Type<br>Gridt<br>Gridt<br>Gridt<br>MICCE Child I Gridt      | 2018<br>2016<br>2016    | \$1,000<br>\$4,000<br>\$100 | 200                       | Ø        | <b>⊘</b><br>Annual giv | ♥                | Ø        |   |
| Date           Dd2422018           dd2622018           dd7652016           127422015           dd1520           dd81520           Ban           Lihaught you night)           Dan                                                                                                    | Workey Anancians 51:00:00 2017 - 2018  Asscalator Cele  ViC - Vite Onlog- Current Une - Vite Onlog Aneni Fund  ViC - Vite Onlog- Current Une  UR - Une Onlog- Current Une  Network FECCETL VICE  The Is are the file of Vices, reservery writers by the Taskers of Vice's value                                                                                                    | Rysel Type<br>Grat<br>Grat<br>Grat<br>States and property shall be | 2018<br>2016<br>2016    | \$1,000<br>\$4,000<br>\$100 |                           | Ø        | <b>⊘</b><br>Annual giv | ♥                | Ø        |   |
| Date           Data           Data           Data           Data           Data           Data           BitS20           Bits           Data           Data | Working Association \$1:00:00 \$2:07 10:01 Association Ceae Vici - Yole Children Current Use - Yole Children Annuel Fund Vici - Yole Children Current Use (Vici - Warrenty General - Current Use (Vici - Warrenty General - Currenty General - Currenty General - Currenty G | Rysel Type<br>Grat<br>Grat<br>Grat<br>States and property shall be | 2018<br>2016<br>2016    | \$1,000<br>\$4,000<br>\$100 | 200                       | Ø        | <b>⊘</b><br>Annual giv | ♥                | Ø        |   |
| Date<br>00342015<br>12742015<br>12742015<br>12742015<br>12742015<br>12742015<br>12742015<br>12742015<br>12742015                                                                                                    | Workey Anancians 51:00:00 2017 - 2018  Asscalator Cele  ViC - Vite Onlog- Current Une - Vite Onlog Aneni Fund  ViC - Vite Onlog- Current Une  UR - Une Onlog- Current Une  Network FECCETL VICE  The Is are the file of Vices, reserver/ writers by the Taskers of Vice's value                                                                                                    | Rysel Type<br>Grat<br>Grat<br>Grat<br>States and property shall be | 2018<br>2016<br>2016    | \$1,000<br>\$4,000<br>\$100 | 200                       | ۲۳<br>۲۳ | <b>⊘</b><br>Annual giv | ♥                | Ø        |   |

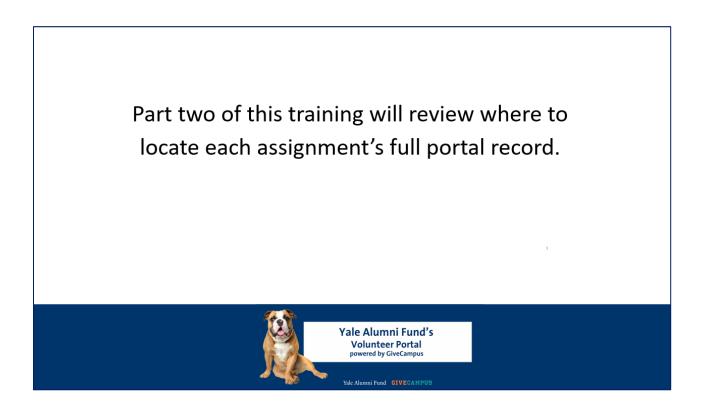

In Part 2 of this training, we will cover where agents can locate a constituent's full record in the portal.

As always, please do not hesitate to reach out to your Yale Alumni Fund staff contact should you have any questions or to request additional training.

Thanks for tuning in and thank you for all you do for Yale!